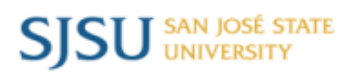

# **Overview**

This guide demonstrates how a student reviews and accepts the Incomplete Grade [Contract in](http://one.sjsu.edu/) https:// one.sjsu.edu.

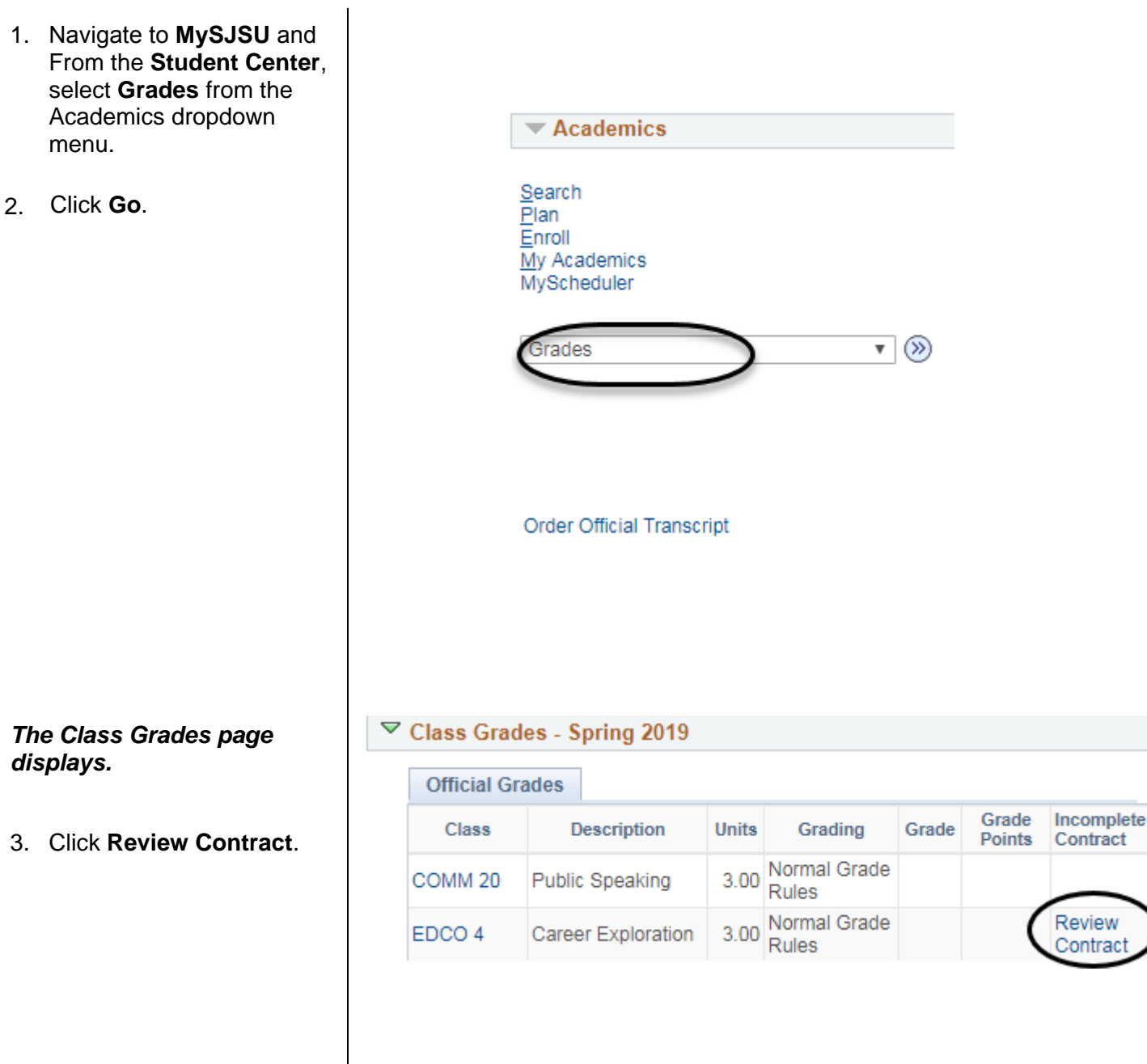

#### *The Assignment of Incomplete Grade Contract page displays.*

4. Check to acknowledge the **Terms and Conditions**.

### Assignment of Incomplete Grade Contract

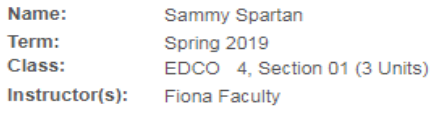

Example: According to CSU policy, the "I" symbol indicates that a portion of the required course work has not been completed and evaluated in the prescribed time period due to unforeseen, but fully justified reasons and that there is still a possibility of earning credit. It is the responsibility of the student to bring pertinent information to the instructor and to determine from the instructor the<br>remaining course requirements that must be satisfied to remove the "Incomplete." An of the following three dates: (1) one calendar year from the last day of the term in which the "I" grade was assigned, (2) the "Deadline for completion" indicated by the instructor below on this form, or (3) the degree conferral date for a graduating student. In the event that the course requirements are not completed by the deadline, the grade indicated below by the instructor will be the grade posted by Enrollment Services. If no grade is indicated below, the "I" will be converted to an "F." A student may not graduate with an "I" on the transcript, and no posted grade can be changed after a student's graduation date.

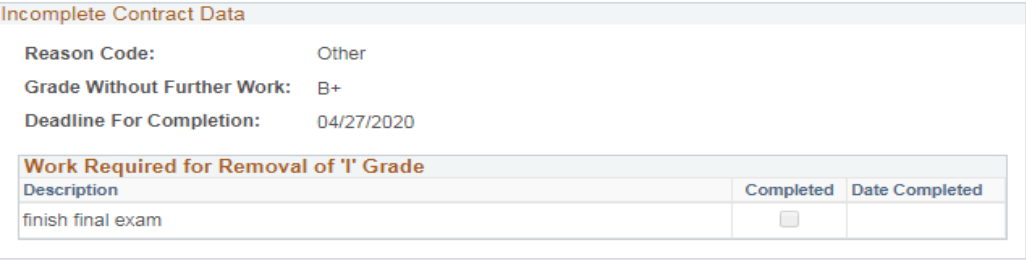

I acknowledge that I have read and agree to the above Terms and Conditions. I understand the requirements is this course and that if I fail to meet these requirements, I will receive the grade indicated above for this cour I acknowledge that I have read and agree to the above Terms and Conditions. I understand the requirements for completing

#### Return

#### *The Contract Accept or Decline page displays.*

5. Click the **Yes** button if you accept the conditions of the **Incomplete Contract**.

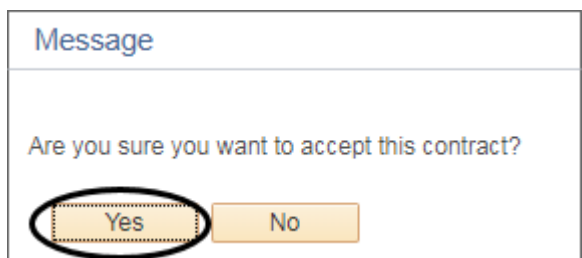

#### *The Assignment of Incomplete Grade Contract displays.*

6. Click the **Return button**.

#### Assignment of Incomplete Grade Contract

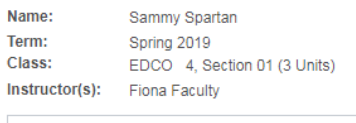

Example: According to CSU policy, the "I" symbol indicates that a portion of the required course work has not been completed and evaluated in the prescribed time period due to unforeseen, but fully justified reasons and that there is still a possibility of earning creative interpresents that must be assumed to bring perfilent information to the instructor and to determine from the instructor the readil. It is the responsibility of the student to bring perfinent information to the in the event that the course requirements are not completed by the deadline, the grade indicated below by the instructor will be the<br>grade posted by Enrollment Services. If no grade is indicated below, the "I" will be convert with an "I" on the transcript, and no posted grade can be changed after a student's graduation date.

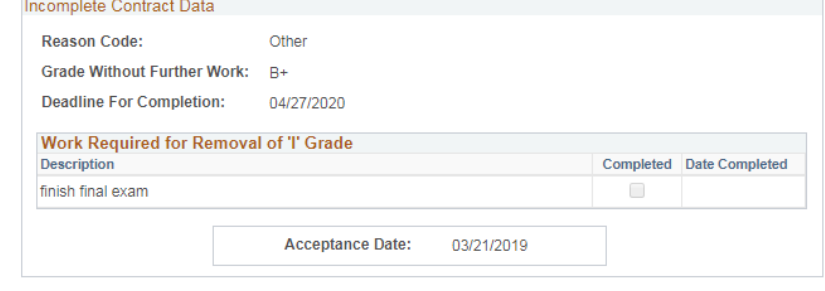

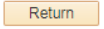

Spring 2019 | San Jose State University

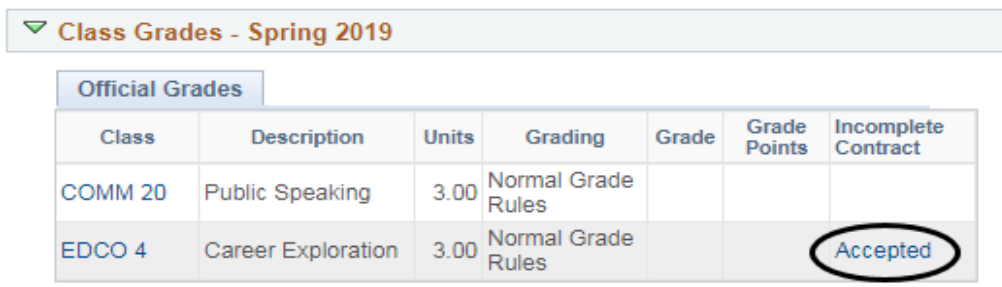

## *The View My Grades page displays.*

The Incomplete Contract status displays as **Accepted**.